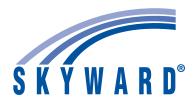

## MIGRATING TO Qmlativ®

DISTRICT'S CURRENT LIVE SMS 2.0 DATABASE

SKYWARD® ROADMAP TO A SUCCESSFUL LAUNCH

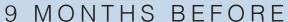

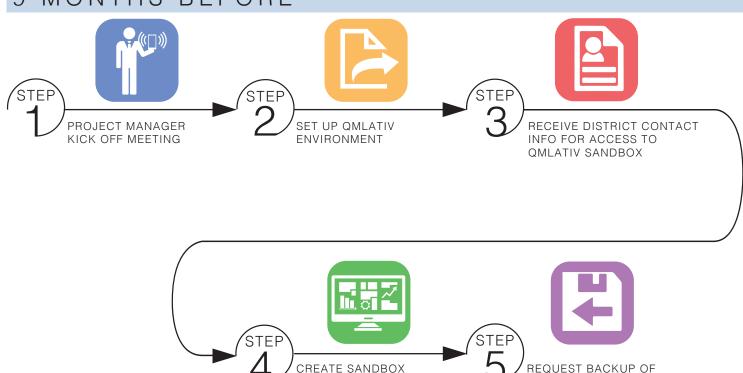

## 6 MONTHS BEFORE

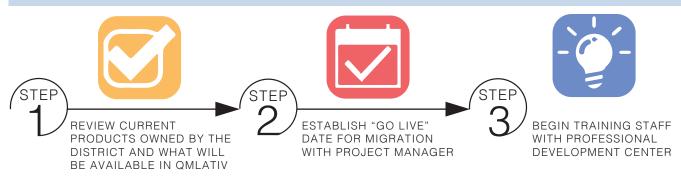

AT ISCORP

## 3 MONTHS BEFORE

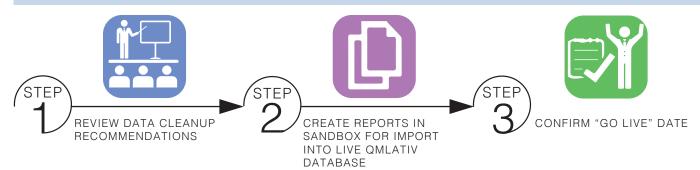